# **OAK-1 MAX — DepthAI Hardware Documentation 1.0.0 documentation**

#### <span id="page-0-0"></span>**OAK-1 MAX**

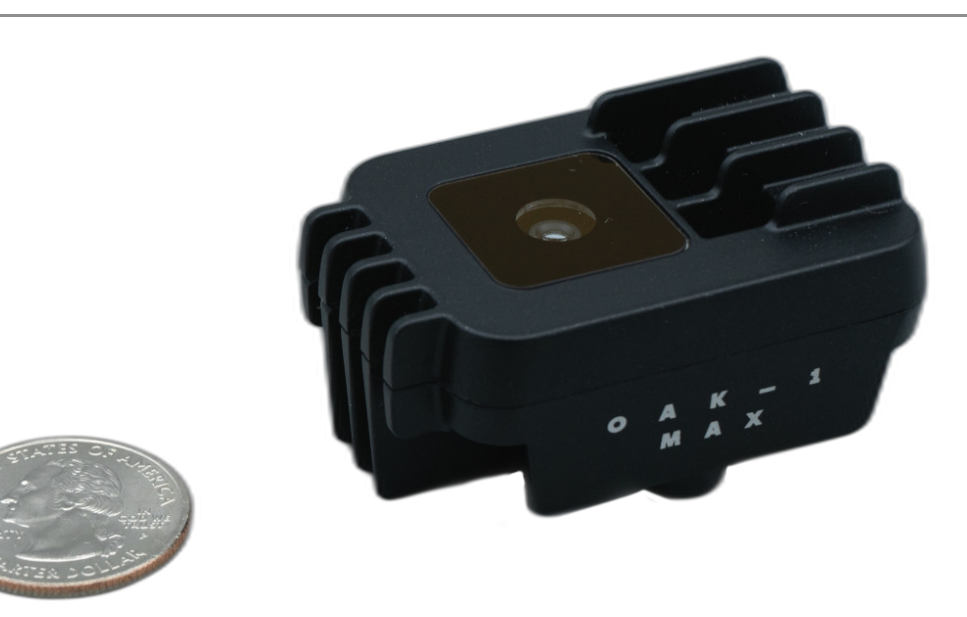

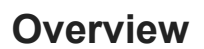

**OAK-1 MAX** supports up to 32MP color camera resolution ([IMX582](https://docs.luxonis.com/articles/sensors/imx582/#imx582)) on a tiny, yet performant, device.

OAK-1 Max isn't a standard USB camera. It's a 4-trillion-operations-per-second AI powerhouse that performs your AI models on-board, so that your host is free to do whatever you need it to do.

# **Hardware specifications**

#### **Camera module specifications**

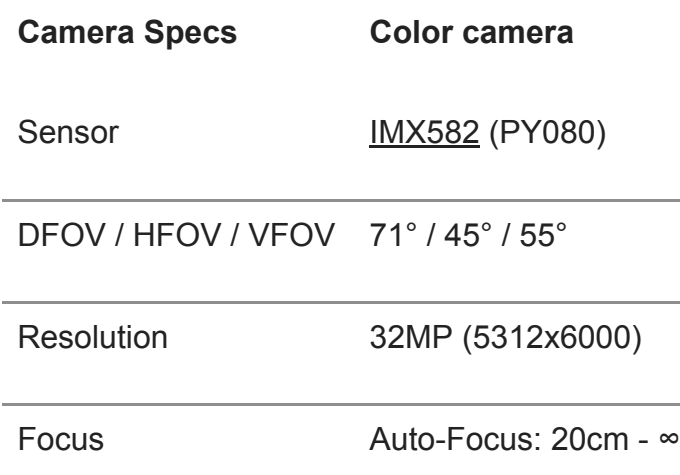

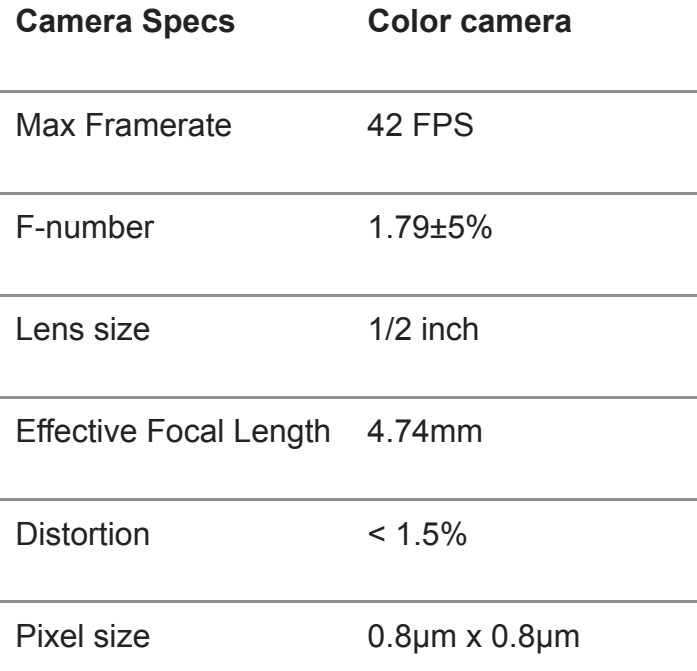

### **RVC2 inside**

This OAK device is built on top of the [RVC2](https://docs.luxonis.com/rvc/rvc2/#rvc2). Main features:

- **4 TOPS** of processing power (1.4 TOPS for AI [RVC2 NN Performance\)](https://docs.luxonis.com/rvc/rvc2/#rvc2-nn-performance)
- **Run any AI model**[, even custom architectured/built ones models need to be](https://docs.luxonis.com/en/latest/pages/model_conversion/) converted.
- **Encoding**: H.264, H.265, MJPEG 4K/30FPS, 1080P/60FPS
- **Computer vision**: warp/dewarp, resize, crop via [ImageManip](https://docs.luxonis.com/projects/api/en/latest/components/nodes/image_manip) node, [edge detection](https://docs.luxonis.com/projects/api/en/latest/samples/EdgeDetector/edge_detector), [feature tracking.](https://docs.luxonis.com/projects/api/en/latest/samples/FeatureTracker/feature_tracker) You can also [run custom CV functions](https://docs.luxonis.com/en/latest/pages/tutorials/creating-custom-nn-models/)
- **Object tracking**: 2D tracking with [ObjectTracker](https://docs.luxonis.com/projects/api/en/latest/components/nodes/object_tracker/) node

#### **IMX582 RAM consumption**

At highest resolution, the IMX582 image sensor produces 32MP frames, which can consume *a lot* of RAM. As OAK cameras are embedded devices, they don't have a lot of RAM to begin with. In most pipelines, even just the [ColorCamera](https://docs.luxonis.com/projects/api/en/latest/components/nodes/color_camera/) node with default pool sizes will be too large, so you need to be very cautious when it comes to RAM and we suggest reading the [RAM usage documentation.](https://docs.luxonis.com/projects/api/en/latest/tutorials/ram_usage/) For ColorCamera node, you'd likely need to change pool sizes, example here:

```
cam = pipeline.create(dai.node.ColorCamera)
cam.setResolution(dai.ColorCameraProperties.SensorResolution.THE_5312X6000) # 32MP
# Decrease pool sizes for all outputs (raw, isp, preview, video, still):
cam.setNumFramesPool(2,2,1,1,1)
```
## **Dimensions and Weight**

- Width: 36 mm
- $\bullet$  Height: 54.5 mm
- Length: 27.8 mm
- Weight: 53.1 grams

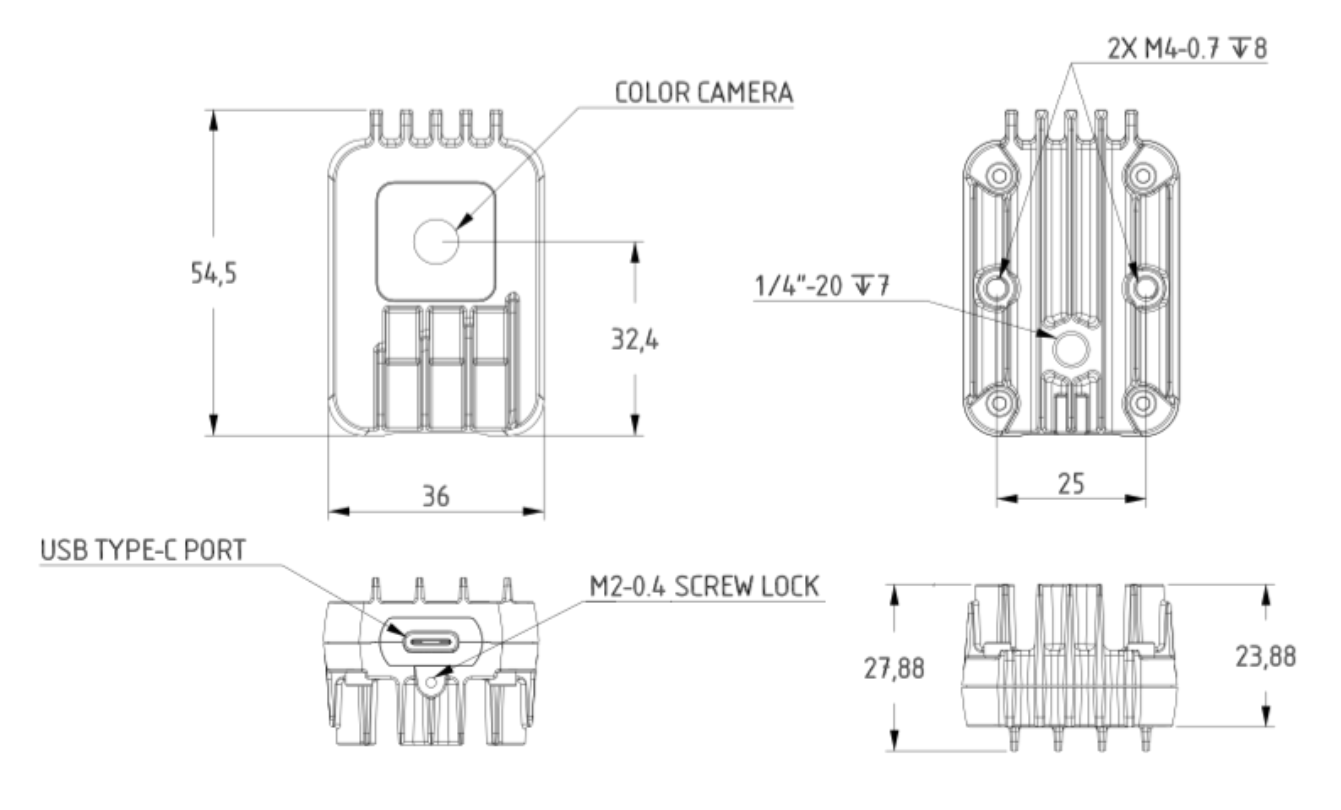

#### **IMX582 HDR**

[IMX582 sensor supports on-sensor HDR, so it can be leveraged by the Robotics Vision](https://docs.luxonis.com/rvc/rvc2/#rvc2) Core 2 as well. In the comparison image below we are using [OAK-1 MAX](#page-0-0). HDR support is currently on branch [camera\\_controls\\_misc](https://github.com/luxonis/depthai-python/tree/camera_controls_misc) and will be merged to main soon.

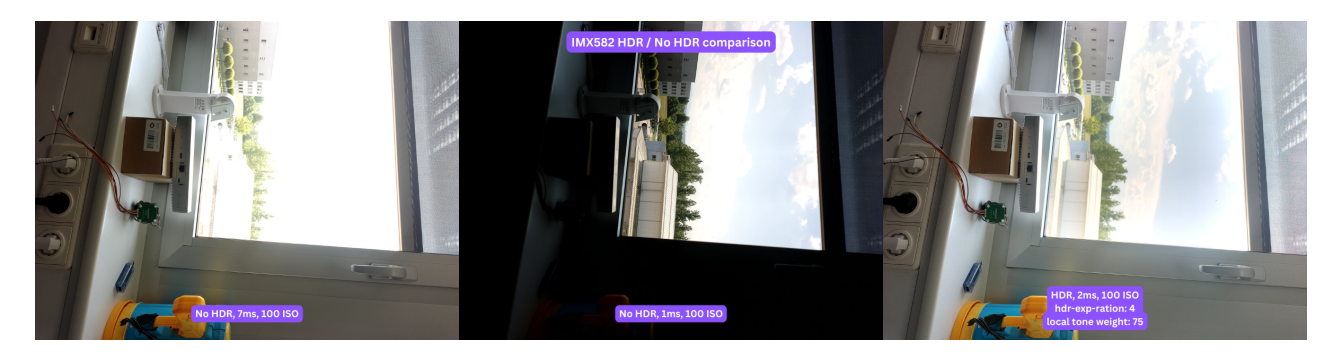

IMX582 HDR comparison. Click on this image for full resolution images on Google Drive. We suggest downloading images, as they are large.

For the HDR image above we used the following argument for [cam\\_test.py](https://github.com/luxonis/depthai-python/blob/main/utilities/cam_test.py):

python3 cam\_test.py -cams rgb,c -rs -cres 12mp -fps 10 -misc hdr-exposure-ratio=4 hdr-local-tone-weight=75